# **Corrosion** AP-C03

# Coupled Corrosion (Evans)

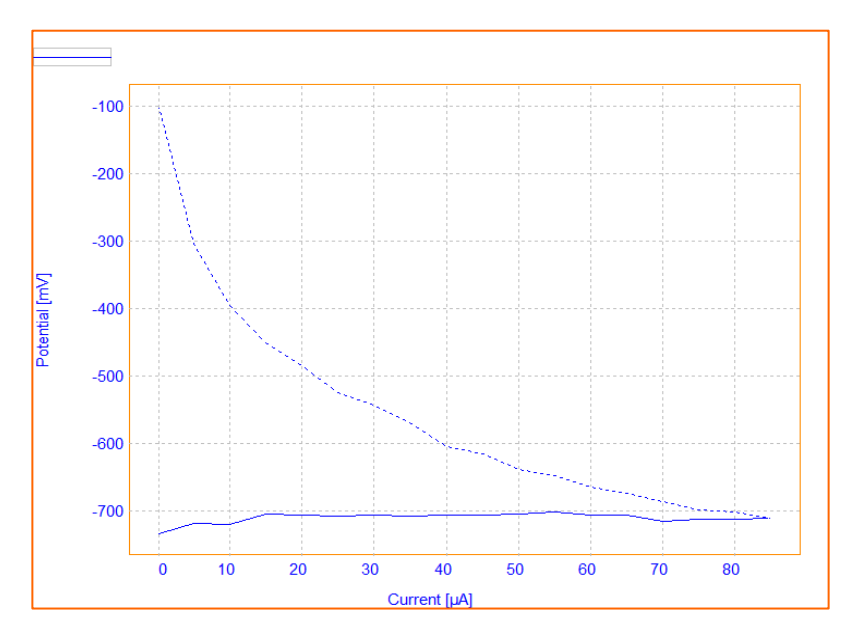

This Application Note describes how the Coupled Corrosion (Evans) method works by giving an example with Steel and Copper.

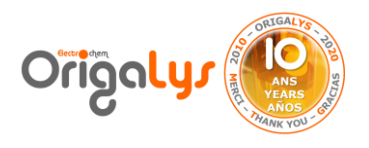

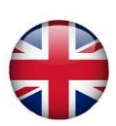

## **Introduction**

Coupled corrosion refers to corrosion damage induced when two dissimilar materials are coupled in a corrosive electrolyte. It occurs when two (or more) dissimilar metals are brought into electrical contact under water. It could be also the same metal but under different conditions (Galvanic cell). When a galvanic couple forms, one of the metals in the couple becomes the anode and corrodes faster than it would all by itself, while the other becomes the cathode and corrodes slower than it would alone.

The driving force for corrosion is a potential difference between the different materials.

Thus, it's possible to "play" with the Galvanic Corrosion concept to protect from corrosion.

That's why, for instance a Zinc bloc is added to boats in order to avoid corrosion in the Iron (or Steel) hull.

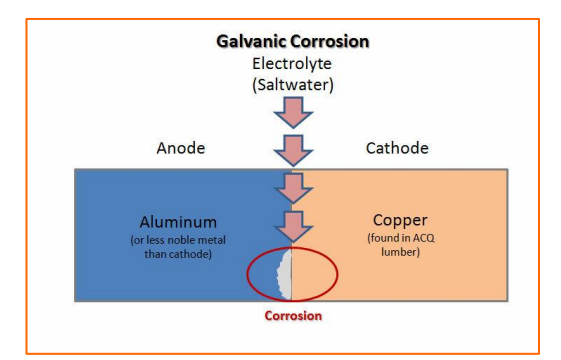

*Figure 1: Scheme of Galvanic Corrosion concept*

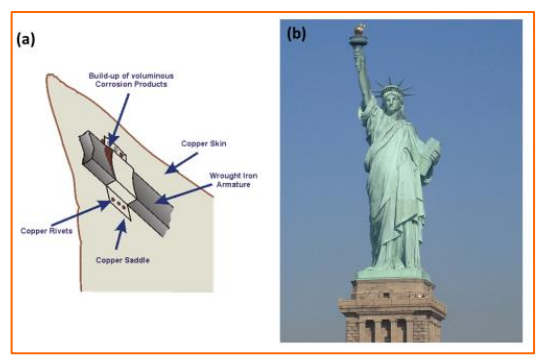

*Figure 2: Example of the Statue of Liberty*

**EXAMPLE:** Spectacular case of galvanic corrosion occurred in the Statue of Liberty (built in the 1880s), between the outer copper skin and the wrought iron support structure.  $Anode = Iron$ . Cathode = Copper.

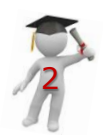

# **HOW TO DETERMINE ANODE AND CATHODE**

First of all, before starting any Coupled Corrosion experiment between two metals, it's mandatory to find out which one is the Anode or Cathode. In this example, we will use Steel and Copper.

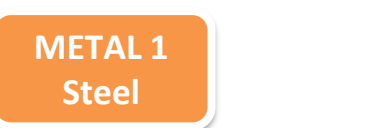

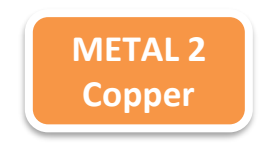

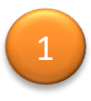

#### **NOBLE METAL**

Which one is a well-known noble metal? The less noble metal is the less corrosion resistant.

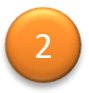

### **CORROSION POTENTIALS**

Compare the two corrosion potentials. The lowest is the Anodic. The highest is the Cathodic. The Anodic index gives you some well know corrosion potentials. Another way is to perform an OCP experiment with the metal 1 and a 2nd OCP experiment with the metal 2.

## **1st OCP Test**

*WRK: Steel wire AUX: Pt wire* ⌀ *1mm REF: Ag/AgCl*

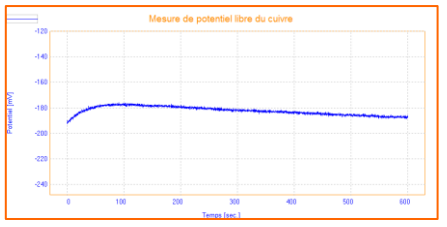

**Potential = - 0.95 V**

*The lowest potential*

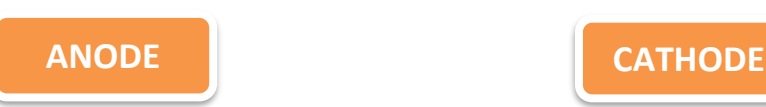

**2nd OCP Test**

*WRK: Copper wire AUX: Pt wire* ⌀ *1mm REF: Ag/AgCl*

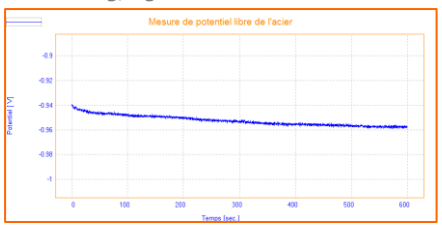

**Potential = - 0.18 V**

*The highest potential*

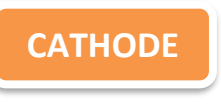

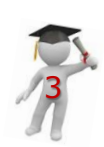

## **Experiment**

As we know the Anode and Cathode, we can set the experiment as below:

- **Working electrode (WRK) = Anode = Steel**
- **Auxiliary electrode (AUX) = Cathode = Copper**
- **Reference electrode (REF) = Standard Reference = Ag/AgCl**

## **Parameters**

The flow chart and parameters of the coupled corrosion are shown in figure 3.

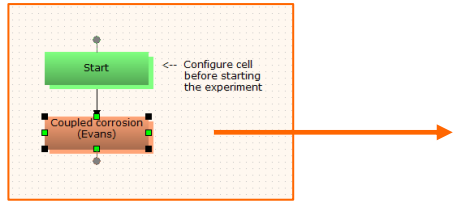

| Properties                                                   |                           |       |
|--------------------------------------------------------------|---------------------------|-------|
| $\frac{1}{2}$ Display all <b>Details</b> $\frac{1}{2}$ Graph |                           |       |
| Coupled corrosion (Evans)                                    |                           |       |
|                                                              | <b>El</b> Current step    | 2. uA |
|                                                              | Drift threshold (mV/min.) | з     |
|                                                              | Max. step duration        | 30    |
|                                                              | <b>Analog Filter</b>      | Auto  |
|                                                              | Open circuit at end       | Yes   |

*Figure 3: The parameters*

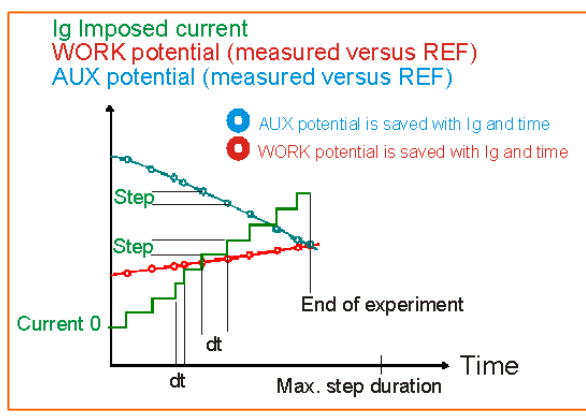

*Figure 4: Scheme of the methode*

#### **PRINCIPLE**

potential.

By applying a positive current ramp on the anodic metal, we record both potentials of Working (Anode) and Auxiliary metals (Cathode). The current scan stops once the anodic and cathodic electrodes reach the same

### **Results**

Figure 5 shows the Evans plot of two metal samples. The electrochemical cell reaction is as below:

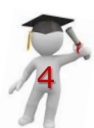

$$
Fe(s) + Cu2 + (aq) \leq 0
$$
  $Cu(s) + Fe2 + (aq)$ 

# **HOW TO GET EVANS PLOT**

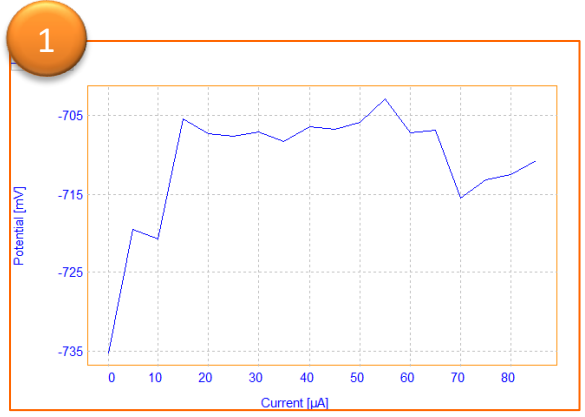

*Figure 5: Raw data from Coupled Corrosion method*

#### **FIRST CURVE**

The curve which is displayed at the end of the experiment is not EVANS plot. This is only the original curve with the raw data.

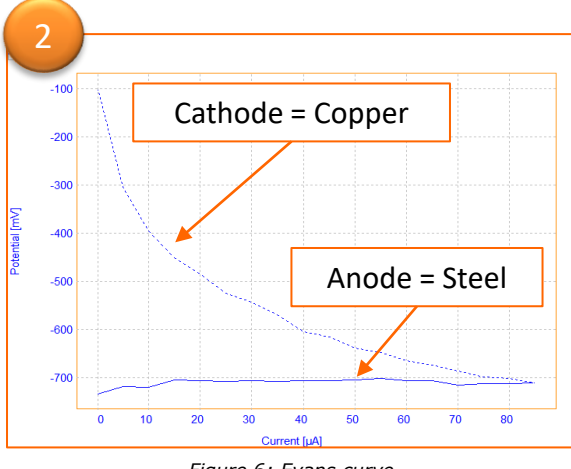

*Figure 6: Evans curve*

#### **EVANS CURVE**

To get the Evans type of curve, showing potentials of both Anodic and Cathodic electrodes (WRK and AUX), go to:

- Curve Tab
- Then in the "Type" box select EVANS

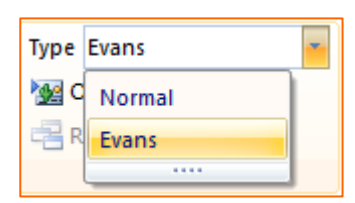

*Figure 7: Selecting Type*

**TIPS:** Many parameters can affect the shape of the curve: state of metal surface, metal purity, temperature and so on. Thus, your own curve can be a little different, but with a similar shape.

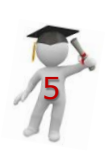

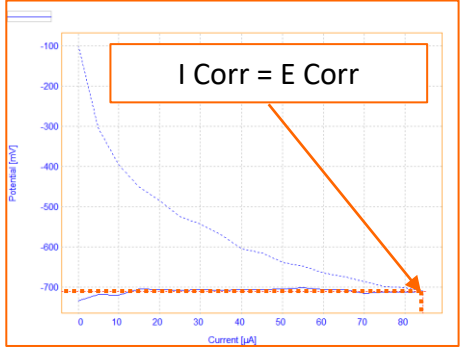

*Figure 8: Evans plot*

The calculation is made under a surface of Working and Auxiliary electrodes. By default, areas =  $1 \text{ cm}^2$ .

To obtain the common data of the Anodic and Cathodic electrodes, go to:

- Curve section
- Then, click on Evans plot (Corrosion)

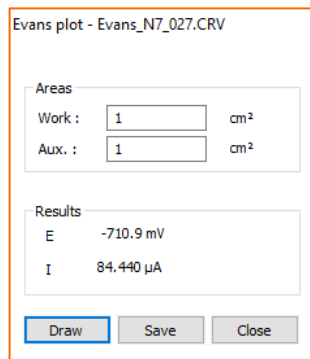

*Figure 9: Data from Evans plot*

**CONCLUSION:** Coupled Corrosion or Galvanic Corrosion method can be used to test surface treatments, inhibitors or electrical insulators. Thus, industrials can test different combination of materials for their application and find the optimized one.

## **Instrument and Electrodes**

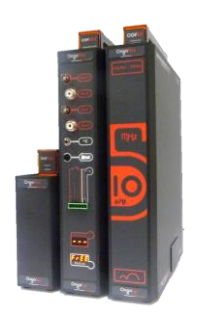

*Figure 10: OrigaFlex OGF500* 

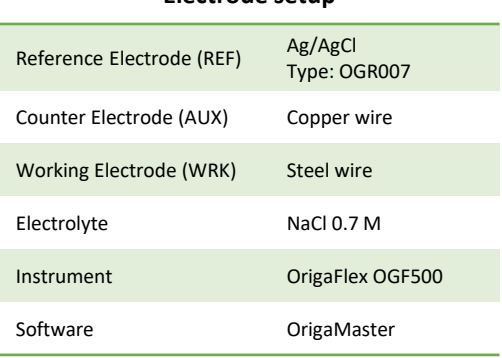

**Electrode setup**

#### **OrigaLys ElectroChem SAS**

 **+33 (0)9 59 17 56 03 [contact@origalys.com](mailto:contact@origalys.com)**

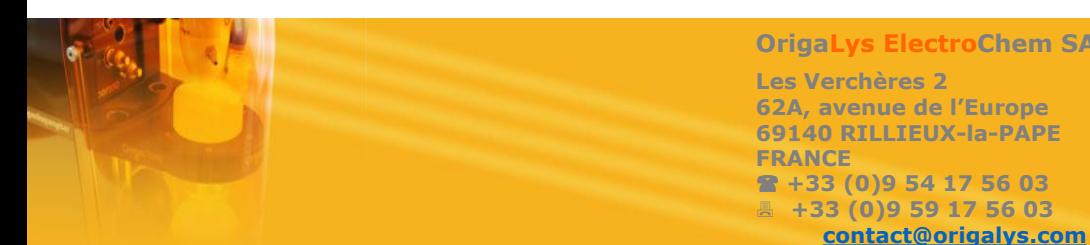